## **OnyxPatch**

Das Hilöfsprogramm OnyxPatch erlaubt das Einlesen zusätzlicher Daten (Individualanalysen, Druckformulare, Präsentationen, Brackets, Bugfixes, u.v.m.) am Arbeitsplatz. Patchdateien (Dateierweiterung OnP) können über Menüpunkt OptionenPatch installieren eingelesen oder über die hinterlegte Verknüpfung mit Programm OnyxPatch per Doppelklick importiert werden.

From: <https://www.onyxwiki.net/>- **[OnyxCeph³™ Wiki]**

Permanent link: **[https://www.onyxwiki.net/doku.php?id=program\\_onyxpatch&rev=1516463502](https://www.onyxwiki.net/doku.php?id=program_onyxpatch&rev=1516463502)**

Last update: **2018/01/20 16:51**

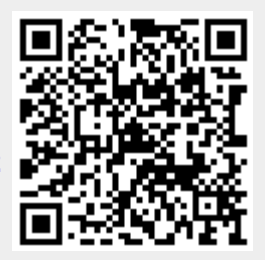